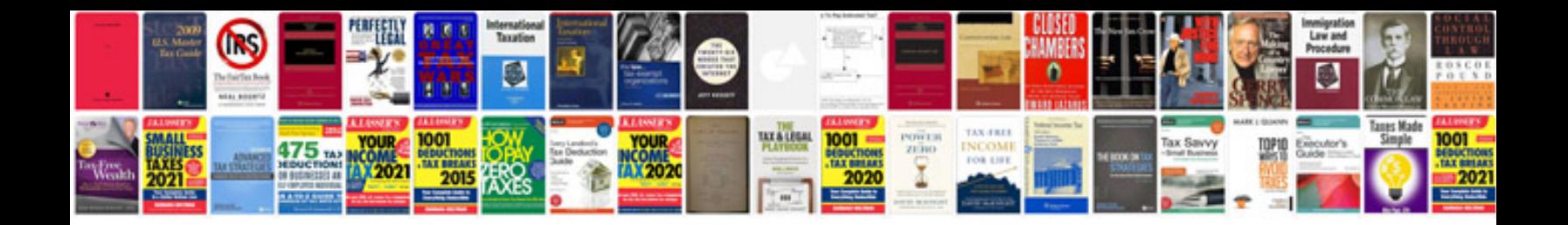

**Haccp plan template**

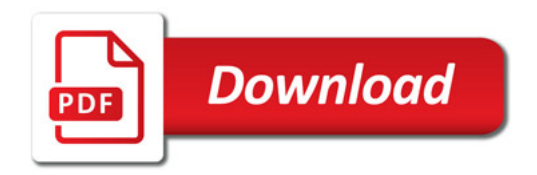

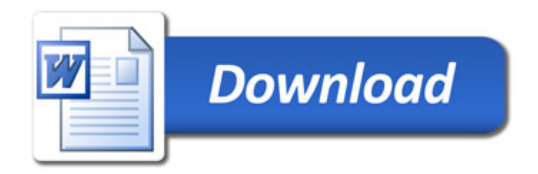